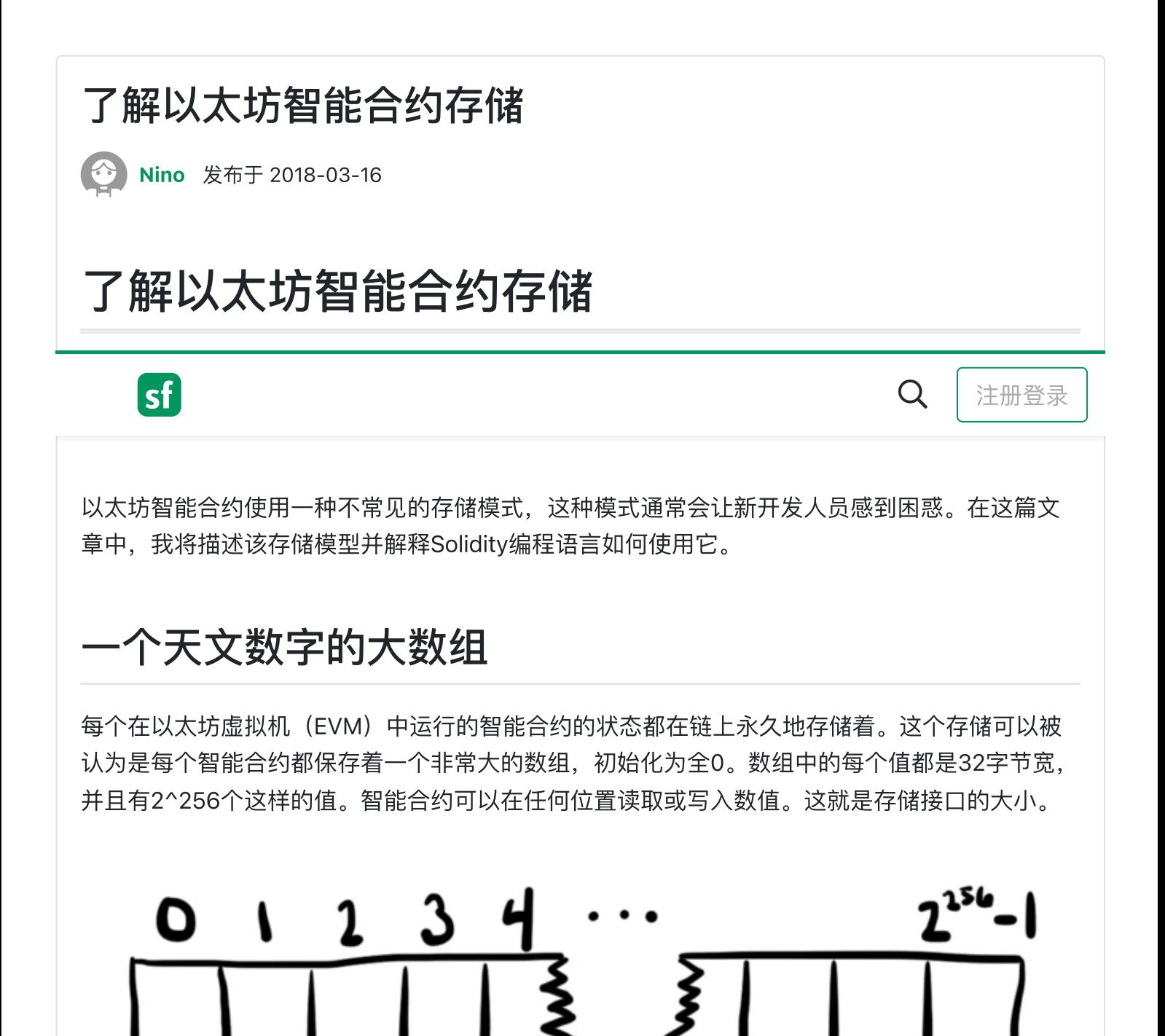

我鼓励你坚持"天文数组"的思考模式,但要注意,这不是组成以太坊网络的物理计算机的实际存 储方式。存储数组空间实际上非常稀疏,因为不需要存储零。将32字节密钥映射到32字节值的键/ 值存储将很好地完成这项工作。一个不存在的键被简单地定义为映射到零值。

由于零不占用任何空间,因此可以通过将值设置为零来回收存储空间。当您将一个值更改为零 时,智能合约中内置的返还gas机制被激活。

5 2 1

### 定位固定大小的值

在这个存模型中,究竟是怎么样存储的呢?对于具有固定⼤⼩的已知变量,在内存中给予它们保 留空间是合理的。Solidity编程语⾔就是这样做的。

```
contract StorageTest {
     uint256 a;
     uint256[2] b;
     struct Entry {
         uint256 id;
         uint256 value;
     }
     Entry c;
}
```
在上面的代码中:

- a存储在下标0处。(solidity表示内存中存储位置的术语是"下标(slot)"。)
- b存储在下标1和2(数组的每个元素一个)。
- c从插槽3开始并消耗两个插槽,因为该结构体Entry存储两个32字节的值。

这些下标位置是在编译时确定的,严格基于变量出现在合同代码中的顺序。

### 查找动态大小的值

使用保留下标的方法适用于存储固定大小的状态变量,但不适用于动态数组和映射(mapping), 因为无法知道需要保留多少个槽。

如果您想将计算机RAM或硬盘驱动器作为比喻,您可能会希望有一个"分配"步骤来查找可用空 间,然后执行"释放"步骤,将该空间放回可用存储池中。

但是这是不必要的,因为智能合约存储是一个天文数字级别的规模。存储器中有2^256个位置可 供选择,大约是已知可观察宇宙中的原子数。您可以随意选择存储位置,而不会遇到碰撞。您选 择的位置相隔太远以至于您可以在每个位置存储尽可能多的数据,而无需进入下一个位置。

当然,随机选择地点不会很有帮助,因为您无法再次查找数据。Solidity改为使用散列函数来统一

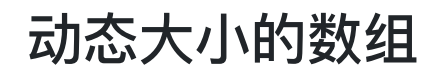

动态数组需要⼀个地⽅来存储它的⼤⼩以及它的元素。

```
contract StorageTest {
     uint256 a; // slot 0
     uint256[2] b; // slots 1-2
     struct Entry {
        uint256 id;
        uint256 value;
     }
    Entry c; // slots 3-4
    Entry[] d;
}
```
在上面的代码中,动态大小的数组d存在下标5的位置,但是存储的唯一数据是数组的大小。数组d 中的值从下标的散列值hash(5)开始连续存储。

下面的Solidity函数计算动态数组元素的位置:

```
function arrLocation(uint256 slot, uint256 index, uint256 elementSize)
     public
     pure
     returns (uint256)
{
     return uint256(keccak256(slot)) + (index * elementSize);
}
```
## 映射(Mappings)

⼀个映射mapping需要有效的⽅法来找到与给定的键相对应的位置。计算键的哈希值是⼀个好的 开始,但必须注意确保不同的mappings产⽣不同的位置。

```
contract StorageTest {
    uint256 a; // slot 0
    uint256[2] b; // slots 1-2
```

```
2022/1/28 下午11:33 了解以太坊智能合约存储 - SegmentFault 思否
             uint256 value;
          }
          Entry c; // slots 3-4
         Entry\begin{bmatrix} 1 & 0 \\ 0 & \end{bmatrix} (1) slot 5 for length, keccak256(5)+ for data
         mappinq(uint256 \implies uint256) e;
         mappinq(uint256 \implies uint256) f:
    }
```
在上面的代码中,e的"位置"是下标6,f的位置是下标7,但实际上没有任何内容存储在这些位 置。 (不知道多长需要存储, 并且独立的值需要位于其他地方。)

要在映射中查找特定值的位置,键和映射存储的下标会一起进行哈希运算。

以下Solidity函数计算值的位置:

```
function mapLocation(uint256 slot, uint256 key) public pure returns (uint256) {
     return uint256(keccak256(key, slot));
}
```
请注意,当keccak256函数有多个参数时,在哈希运算之前先将这些参数连接在一起。由于下标和 键都是哈希函数的输⼊,因此不同mappings之间不会发⽣冲突。

# 复杂类型的组合

动态大小的数组和mappings可以递归地嵌套在一起。当发生这种情况时,通过递归地应用上面定 义的计算来找到值的位置。这听起来比它更复杂。

```
contract StorageTest {
     uint256 a; // slot 0
     uint256[2] b; // slots 1-2
     struct Entry {
          uint256 id;
          uint256 value;
     }
     Entry c; // slots 3-4
    Entry[] d; \frac{1}{5} for length, keccak256(5)+ for data
    mapping(uint256 => uint256) e; // slot 6, data at h(k \cdot 6)mapping (uint) for \mathcal{L} , \mathcal{L} , \mathcal{L} , at h(k . 7) at h(k . 7) at h(k . 7) at h(k . 7) at h(k . 7) at h(k . 7) at h(k . 7) at h(k . 7) at h(k . 7) at h(k . 7) at h(k . 7) at h(k . 7) at h(k . 7) at h(k . 7) a
       5  2  1
```

```
2022/1/28 下午11:33 了解以太坊智能合约存储 - SegmentFault 思否
       mapping(uint256 \implies uint256[]) g; // slot 8
       mapping(uint256 => uint256)\lceil \rceil h; // slot 9
   }
  要找到这些复杂类型中的项目, 我们可以使用上面定义的函数。要找到g123:
   // first find arr = q[123]
   arrLoc = mapLocation(8, 123); // q is at slot 8
   // then find arr[0]
    itemLoc = arrLocation(arrLoc, 0, 1);要找到h2:
   // first find map = h[2]mapLoc = arrLocation(9, 2, 1); // h is at slot 9
   // then find map[456]
   itemLoc = mapLocation(mapLoc, 456);
```
# 总结

- 每个智能合约都以2^256个32字节值的数组形式存储,全部初始化为零。
- 零没有明确存储,因此将值设置为零会回收该存储。
- Solidity中,确定占内存大小的值从第0号下标开始放。
- Solidity利用存储的稀疏性和散列输出的均匀分布来安全地定位动态大小的值。

下表显示了如何计算不同类型的存储位置。"下标"是指在编译时遇到状态变量时的下一个可用下 标, 而点表示二进制串联:

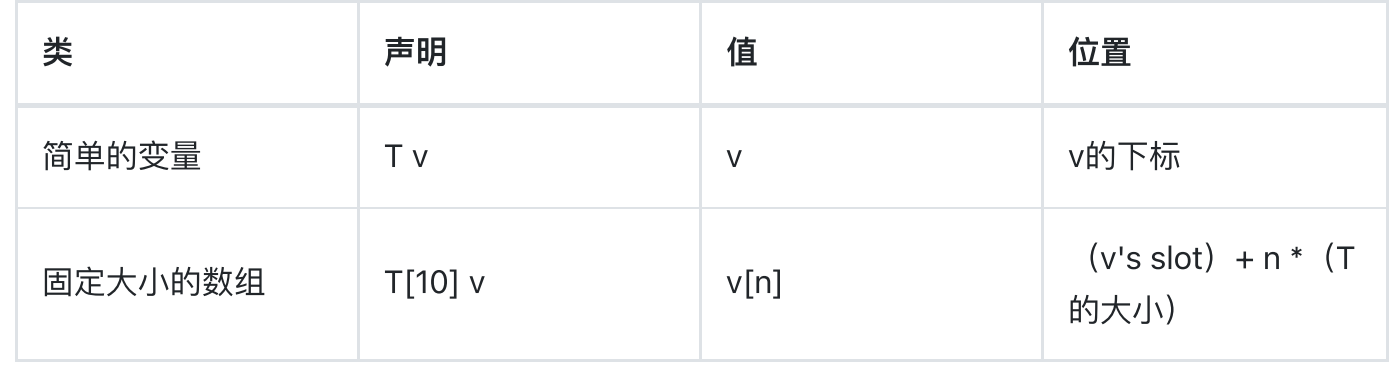

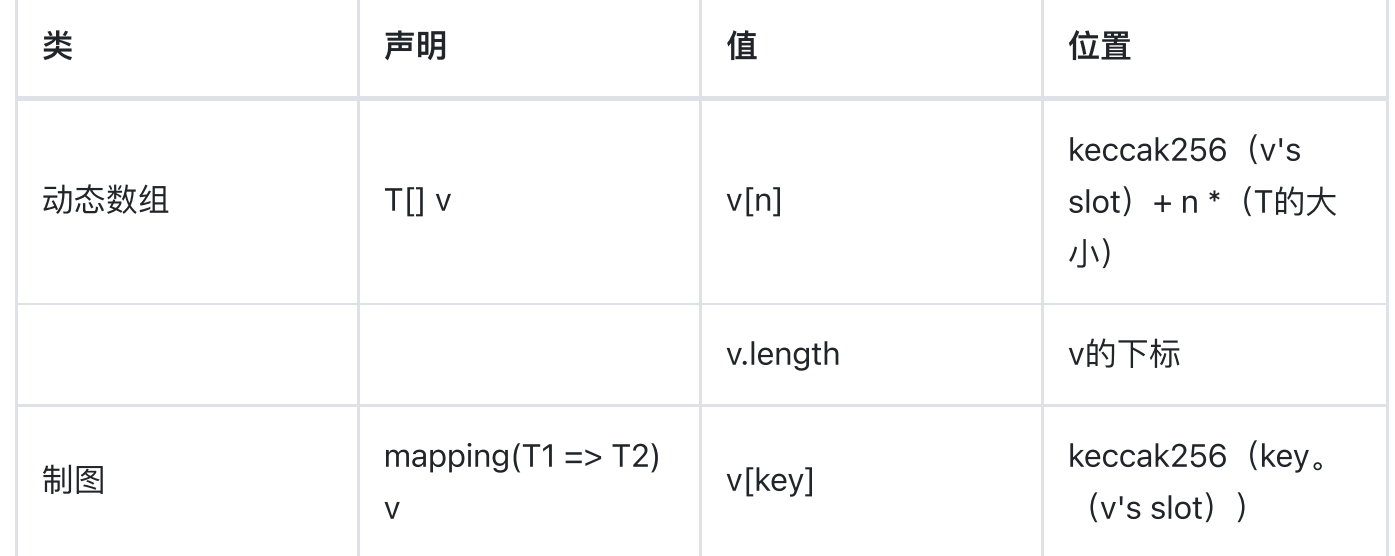

### 进一步阅读

如果您想了解更多信息,我推荐以下资源:

- Solidity文档涵盖了存储中状态变量的布局。
- [霍华德在](https://link.segmentfault.com/?enc=CPg4CPH101cejSOcDA4uOA%3D%3D.TaUZnDgF6PfYB5HGqGDPEhEABPRV9QGqhySkEX3t9jo%3D)EVM上优秀的系列文章包括两个相关部分: 存储布局[和数组的隐藏成本](https://link.segmentfault.com/?enc=aqyFSh7r2%2FrLGxohRVC%2BTQ%3D%3D.uUTJGdQb5SDIkg%2BUfsI2glgpSz%2FrHLnTvSoIlxDU%2FwwWSYKuWOzY5IK9ynqDN3ZxwZmC%2BTYXEm5FBAyVJUsSwfCa7v2Y6S7tH0kgwD69Vkb5m840IlStx%2Bgw7L6HgXu6).

[solidity](https://segmentfault.com/t/solidity) [内存分配](https://segmentfault.com/t/%E5%86%85%E5%AD%98%E5%88%86%E9%85%8D) [数组](https://segmentfault.com/t/%E6%95%B0%E7%BB%84)

日

本文系翻译,阅读原文

[https://programtheblockchain.com/posts/2018/03/09/understanding-](https://programtheblockchain.com/posts/2018/03/09/understanding-ethereum-smart-contract-storage/)…

阅读 10.8k • 发布于 2018-03-16

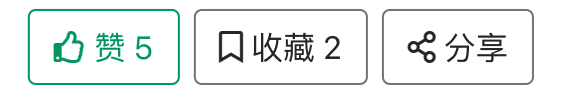

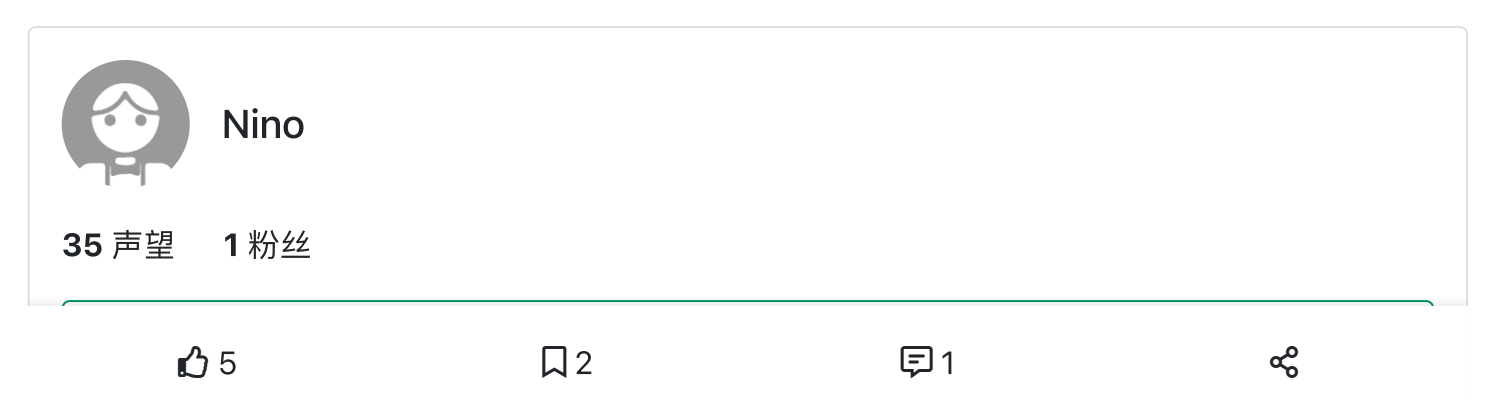

<span id="page-6-0"></span>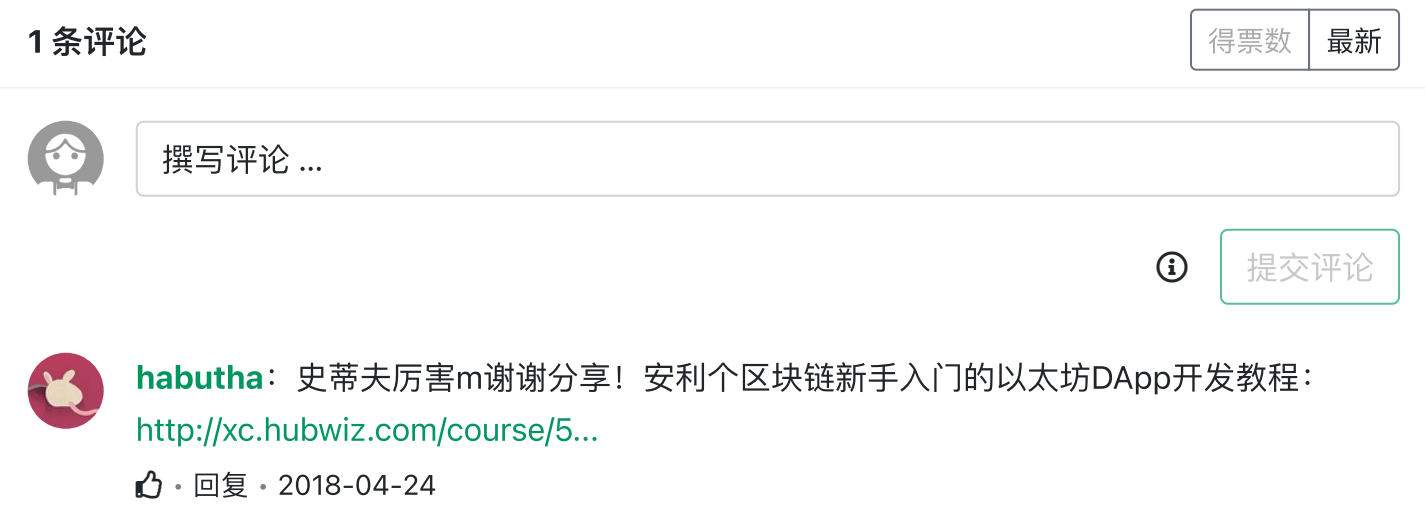

#### 继续阅读

#### truffle安装以及使⽤示例

sudo apt-get install git安装完成后命令行输入git, 出现一些git的命令表示安装成功。命令行输入: \$ git... Nino 赞 4 阅读 11.9k 评论 2

#### 以太坊智能合约之批量转币

一直想写这篇教程来着,因为你会发现网络上很少有关于批量转币的详尽的教程,一些提供该工具的网站也并... 封不羁 赞 4 阅读 9.6k 评论 15

#### [以太坊智能合约开发:让合约接受转账](https://segmentfault.com/a/1190000012362550?utm_source=sf-similar-article)

以太坊智能合约开发:让合约接受转账 在以太坊智能合约开发中,通常会有向合约地址进行转账的需求,那… 我才是二亮 赞 3 阅读 10.9k

#### [以太坊智能合约学习笔记\(三\)](https://segmentfault.com/a/1190000013843334?utm_source=sf-similar-article)

映射(Mappings): 类似于哈希表。mapping 中任何一个可能的 key 都对应着一个 value, 它的默认值是… 穿越过来的键盘⼿ 赞 2 阅读 3.8k 评论 6

#### 开发基于以太坊智能合约的DApp

最近要找个H5的前端写个简单的DApp,聊过几个H5的工程师,都被跟以太坊交互的部分吓住了。虽然网上… 已注销 赞 2 阅读 3.2k

#### 以太坊智能合约升级策略

本文是对以太坊中可升级智能合约领域的各种实现策略的总结,目的是汇总迄今为止的相关资源,以帮助我...

$$
\bigcirc \mathfrak{H} \circ \mathfrak{H}
$$

### 以太坊智能合约静态分析

目前,以太坊智能合约的安全事件频发,从The DAO事件到最近的Fomo3D奖池被盗,每次安全问题的破坏力…

JustNode 阅读 2.3k

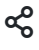